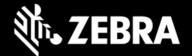

# Zebra Workstation Connect 1.1 Release Notes – October, 2021

# **Highlights**

• Increased administrator control over feature access

### **Device Support**

• Newly added device support in this release: ET56 running Android 11

#### See all supported devices

## **New in Zebra Workstation Connect 1.1**

- Now allows administrators to:
  - Restrict device user access to specific device apps to run on Desktop
  - o Select whether icons of running mobile apps are displayed in Taskbar
  - Allow users to enable the All Applications panel
  - Select whether to launch the corresponding settings UI when clicking on a status icon
- Launch corresponding settings UI when clicking on Taskbar status icons

### **Resolved Issues**

None

### **Usage Notes**

• See TechDocs for Usage Notes

#### **Known Issues**

• The topmost notification is sometimes duplicated for some notifications. Duplicate disappears when clicking on one or the other.

## **Important Links**

- Installation and setup instructions
- See all supported devices

# **About Zebra Workstation Connect**

Zebra Workstation Connect (ZWC) is a solution for selected Zebra devices running Android that allows the device to provide a desktop-like experience to the user. The solution supports the Zebra Workstation Docking Cradle, which provides an HDMI external monitor port, wired Ethernet and USB-A ports for connecting a keyboard, mouse and headphones/headsets.